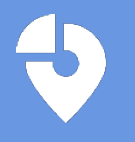

## **What is a Browser Extension?**

Extensions are small programs that customize the browsing experience. They enable users to tailor browser functionality and behavior to individual needs or preferences. Google Chrome and Microsoft Edge Extensions can be added from their company stores.

Chrome Web Store

## **Data Flow**

 $On$ 

Description **Tripkicks Chrome Extension** 

Version

## **Why does Tripkicks use it?**

Tripkicks uses a browser extension to display key pieces of information to travelers within Concur Travel. As a Certified SAP Concur App Center Partner, Tripkicks can access Concur's REST API's for Travel, Expense, and User data. Access to these APIs are enabled for a given company once the application is synced via the Concur App Center. The browser extension is what allows Tripkicks to enhance the user booking experience.

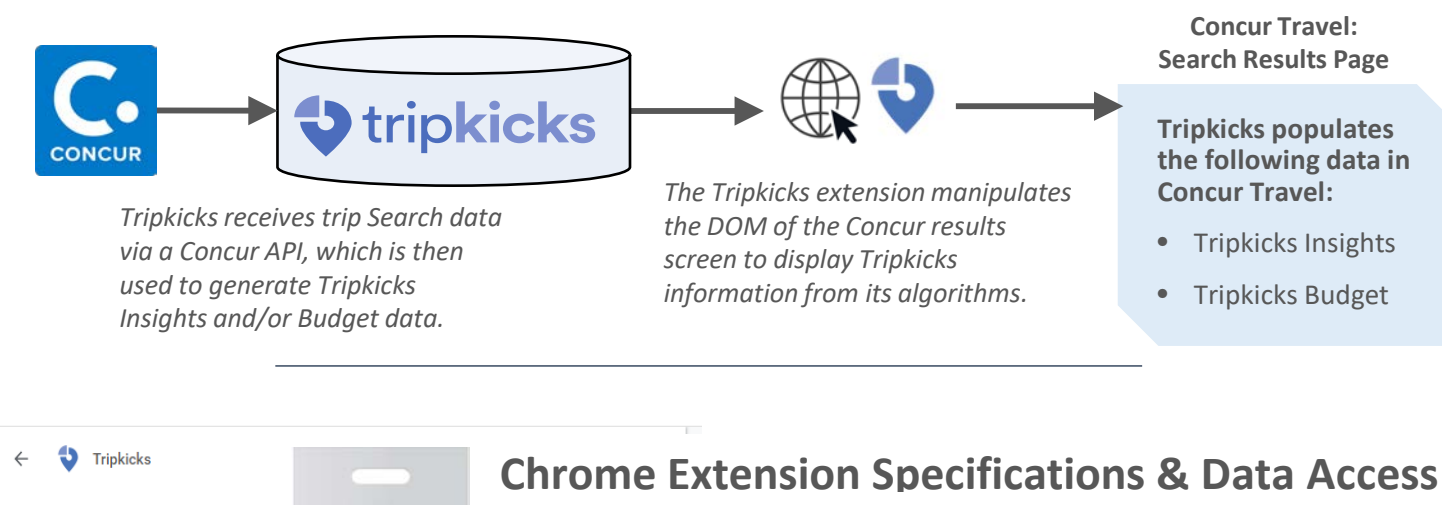

As shown below, Tripkicks extension in Google Chrome has permissions to read/return data on tripkicks.com and certain concursolutions.com sites only.

No other site data is monitored or collected.

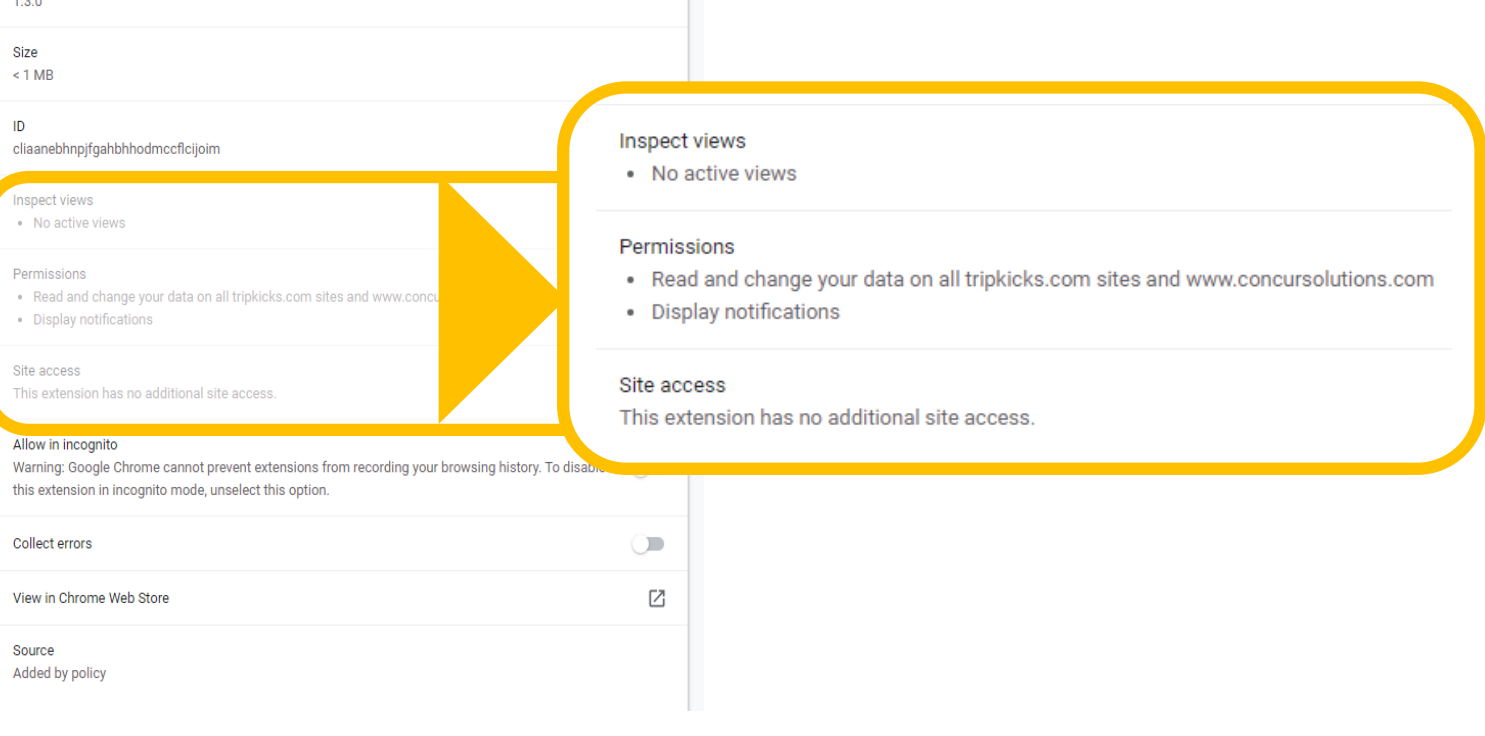

Microsoft Edge Add-ons

## **Microsoft Edge Specifications & Data Access**

As shown below, Tripkicks extension in Microsoft Edge has permissions to read / return data on tripkicks.com and certain concursolutions.com sites only.

No other site data is monitored or collected.

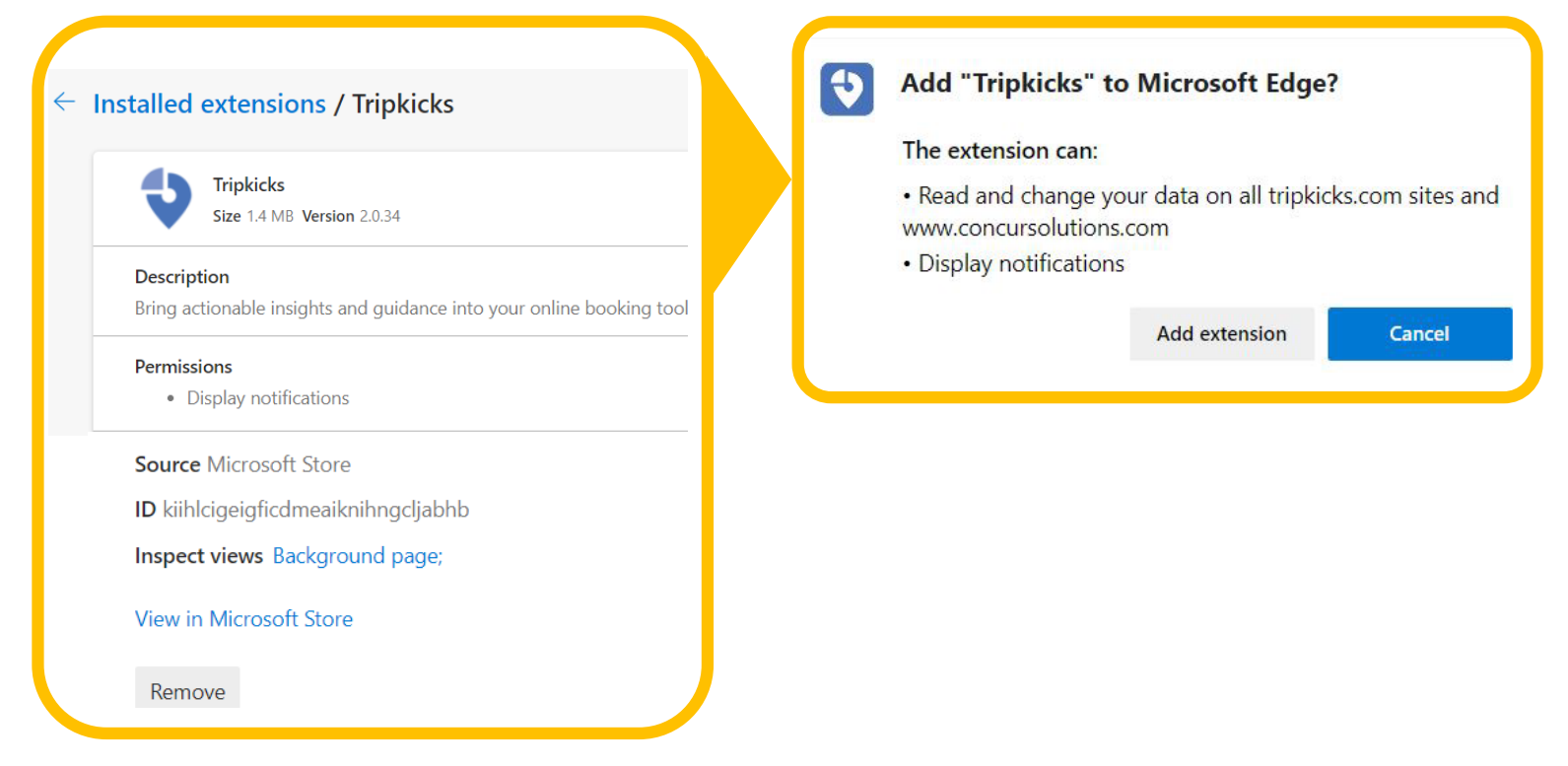